# **Alkérdések II.**

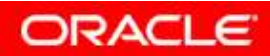

### **Objectives**

**After completing this lesson, you should be able to do the following:**

- •**Write a multiple-column subquery**
- •**Use scalar subqueries in SQL**
- •**Solve problems with correlated subqueries**
- • **Update and delete rows using correlated subqueries**
- $\bullet$ **Use the EXISTS and NOT EXISTS operators**
- •**Use the WITH clause**

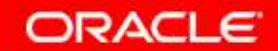

#### **Multiple-Column Subqueries**

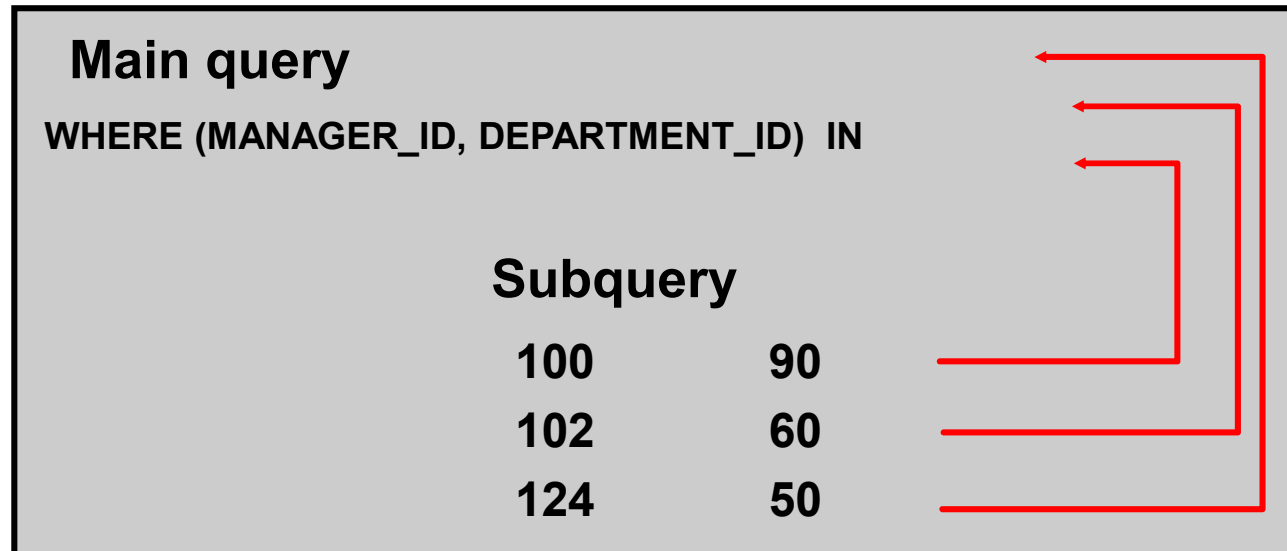

**Each row of the main query is compared to values from a multiple-row and multiple-column subquery.**

Copyright © 2004, Oracle. All rights reserved.

**ORACLE** 

### **Column Comparisons**

**Column comparisons in a multiple-column subquery can be:**

- •**Pairwise comparisons**
- •**Nonpairwise comparisons**

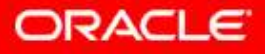

#### **Pairwise Comparison Subquery**

**Display the details of the employees who are managed by the same manager** *and* **work in the same department as the employees with EMPLOYEE\_ID <sup>199</sup> or 174.**

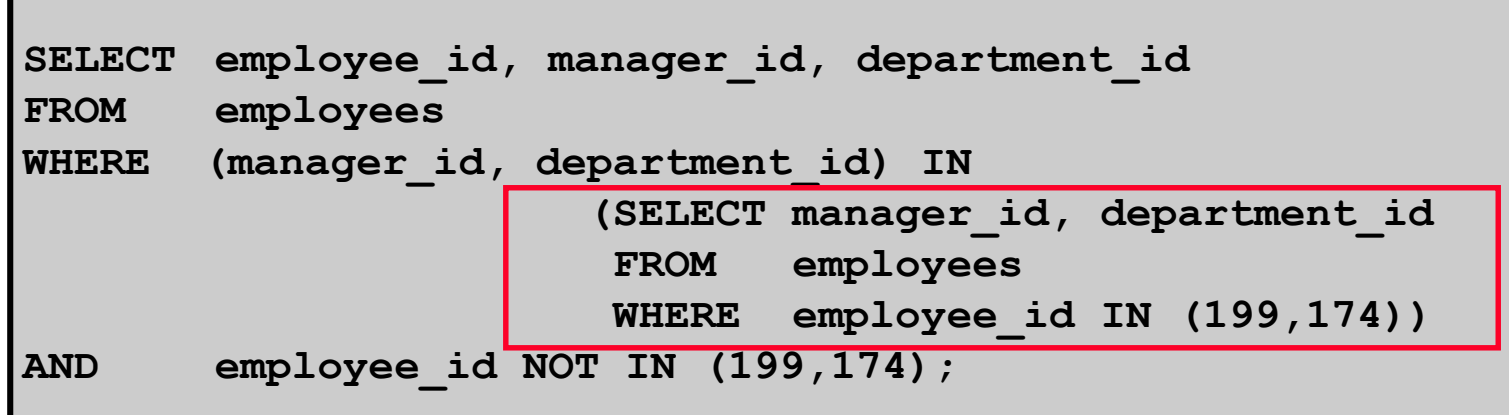

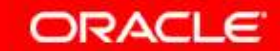

#### **Nonpairwise Comparison Subquery**

**Display the details of the employees who are managed by the same manager as the employees with EMPLOYEE\_ID 174 or 199** *and* **work in the same department as the employees with EMPLOYEE\_ID <sup>174</sup> or 199.**

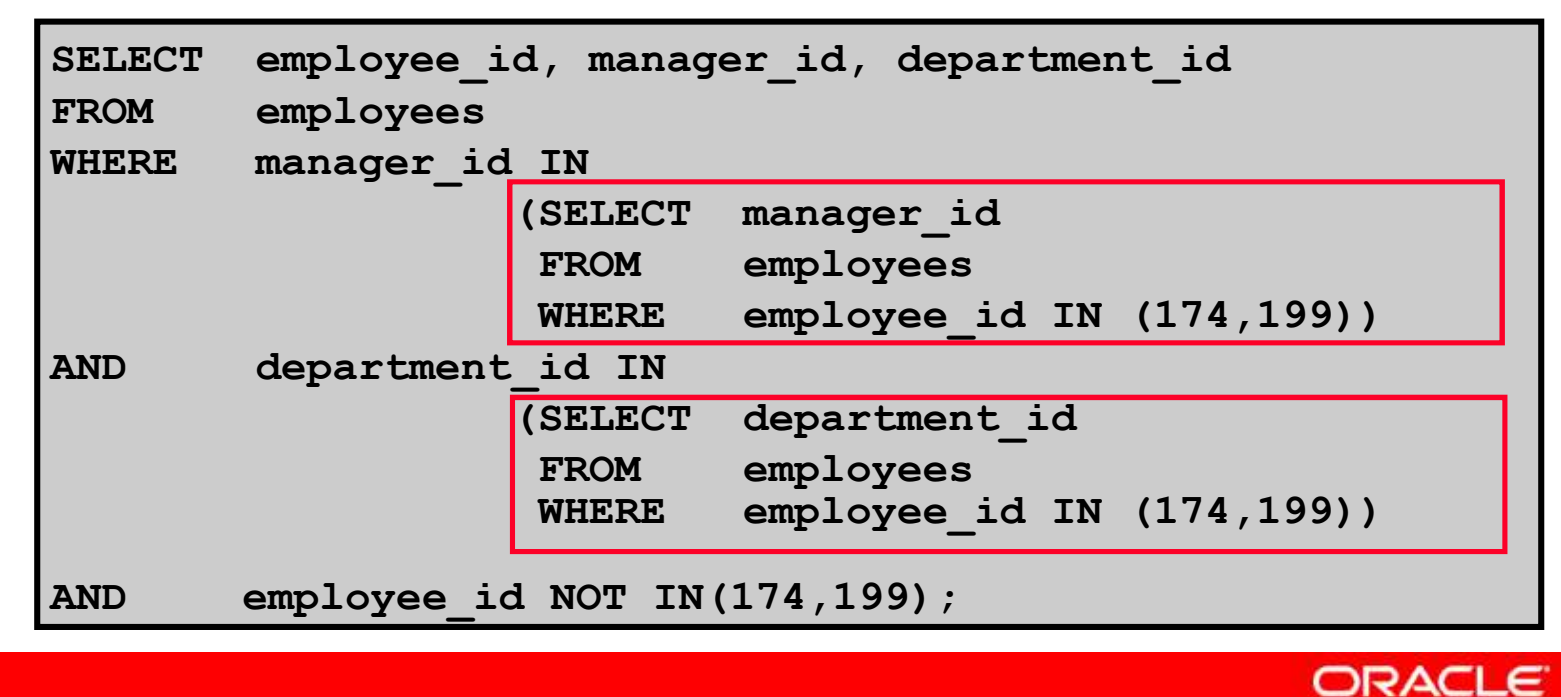

#### **Scalar Subquery Expressions**

- • **A scalar subquery expression is a subquery that returns exactly one column value from one row.**
- $\bullet$  **Scalar subqueries can be used in:**
	- –**Condition and expression part of DECODE and CASE**
	- –**All clauses of SELECT except GROUP BY**

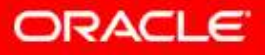

#### **Scalar Subqueries: Examples**

•**Scalar subqueries in CASE expressions**

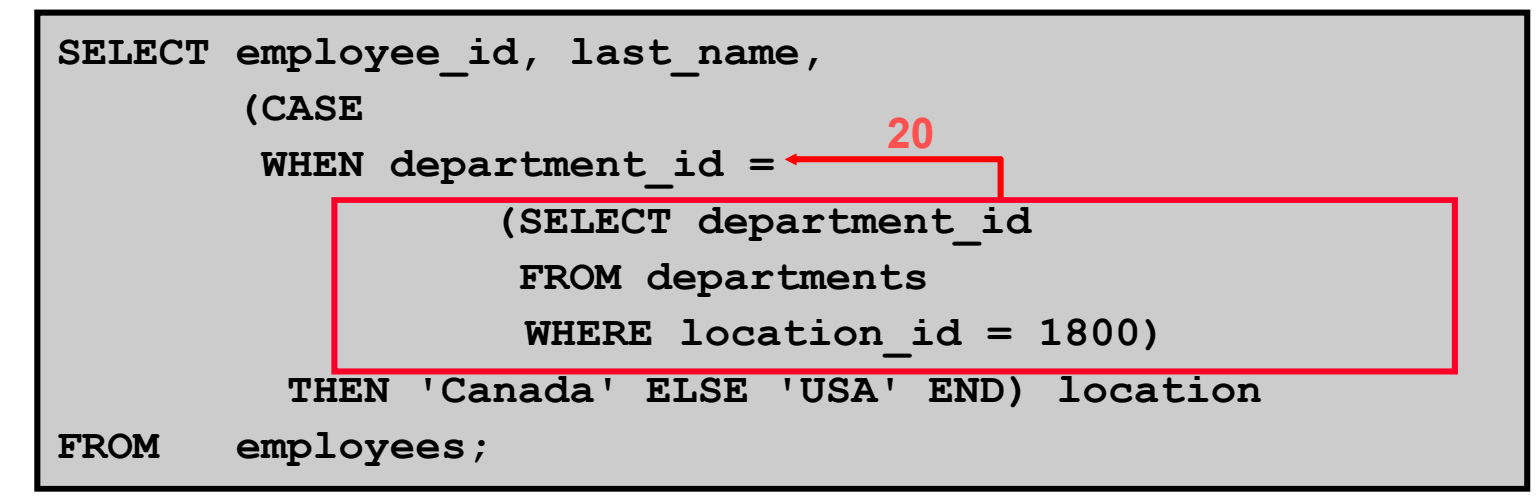

#### •**Scalar subqueries in ORDER BY clause**

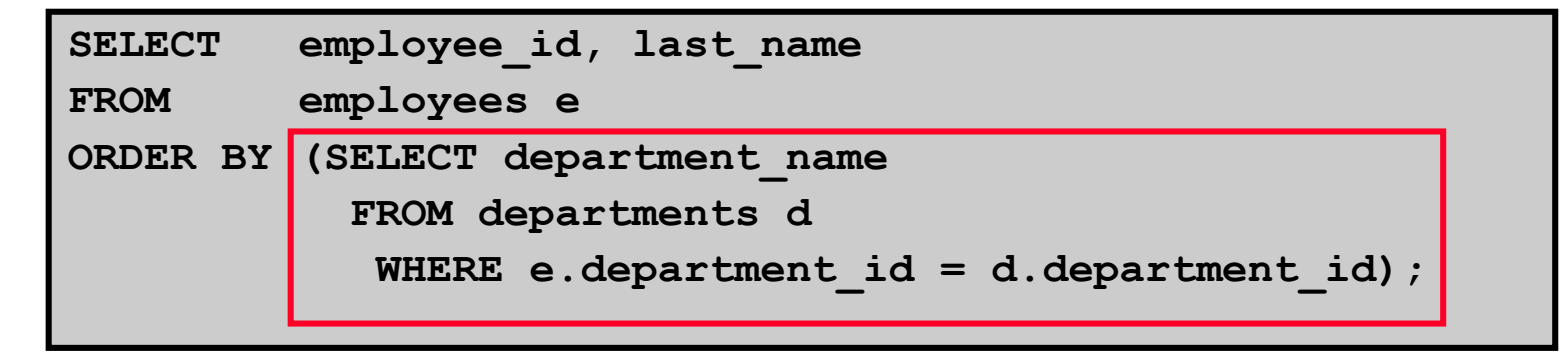

Copyright © 2004, Oracle. All rights reserved.

**ORACLE** 

#### **Correlated Subqueries**

**Correlated subqueries are used for row-by-row processing. Each subquery is executed once for every row of the outer query.**

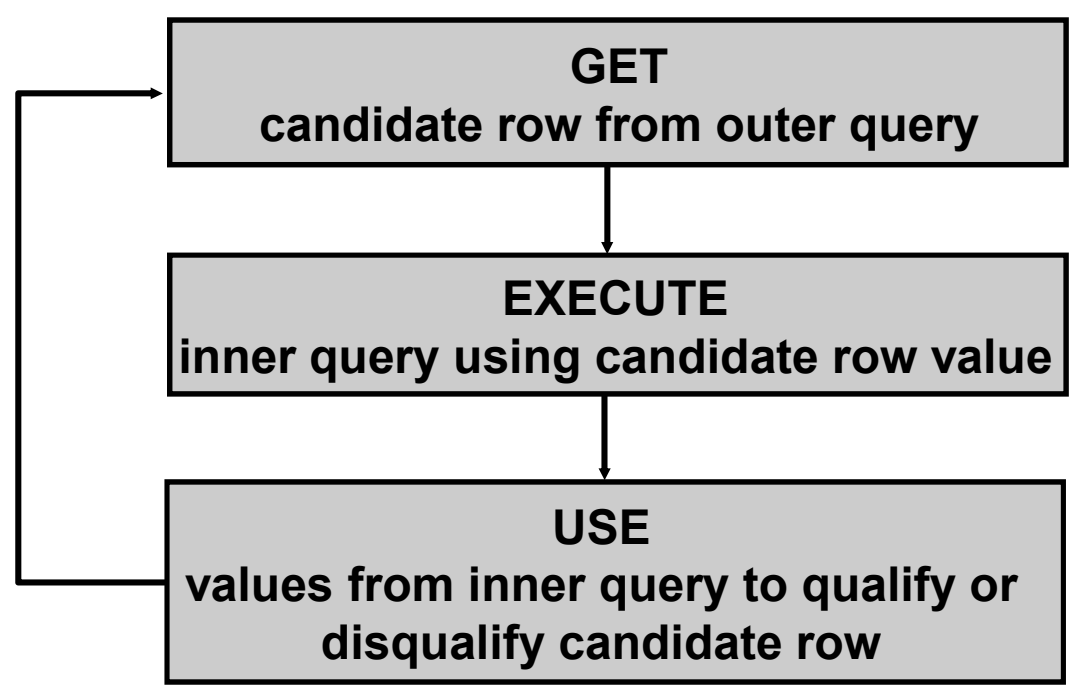

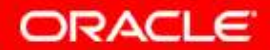

#### **Correlated Subqueries**

**The subquery references a column from a table in the parent query.**

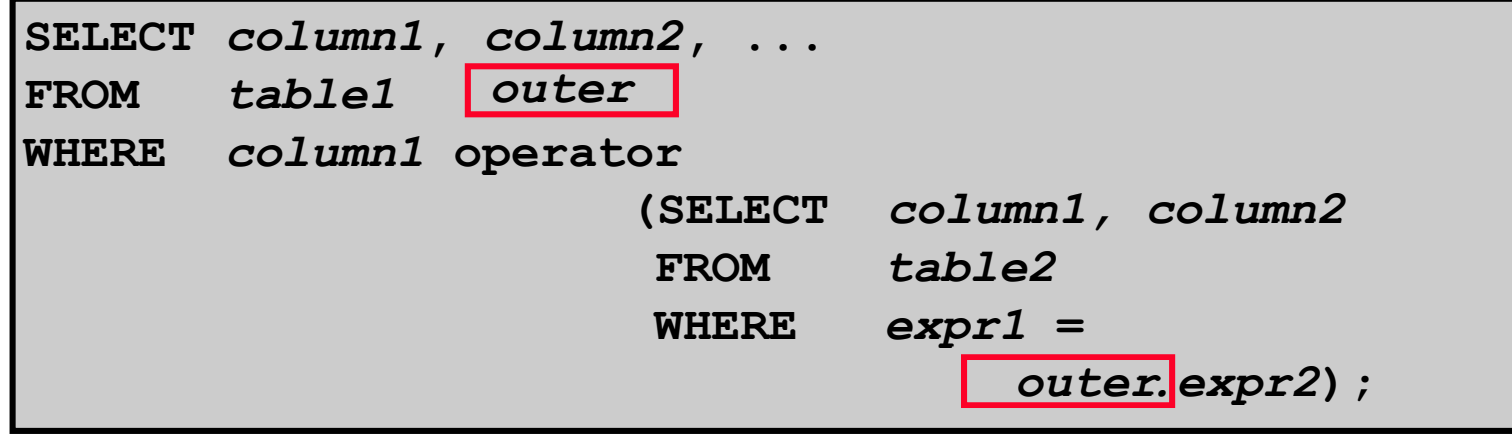

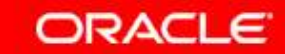

#### **Using Correlated Subqueries**

**Find all employees who earn more than the average salary in their department.**

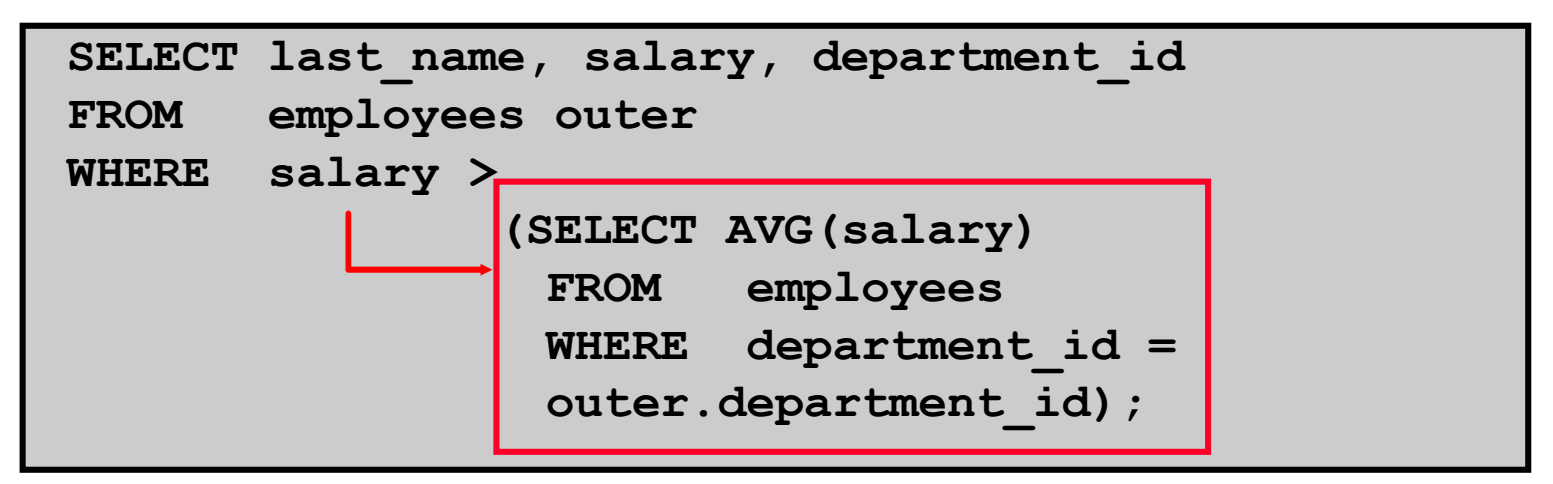

**Each time a row from the outer query is processed, theinner query isevaluated.**

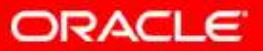

#### **Using Correlated Subqueries**

**Display details of those employees who have changedjobs at least twice.**

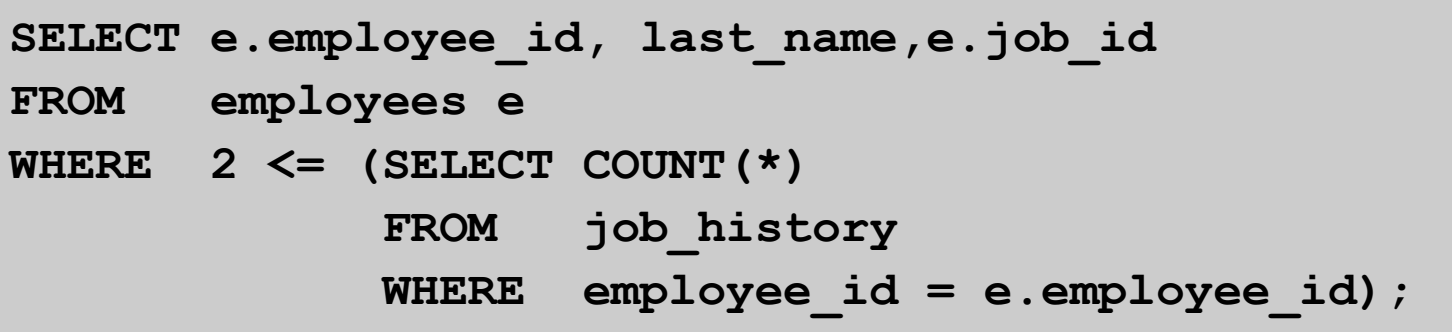

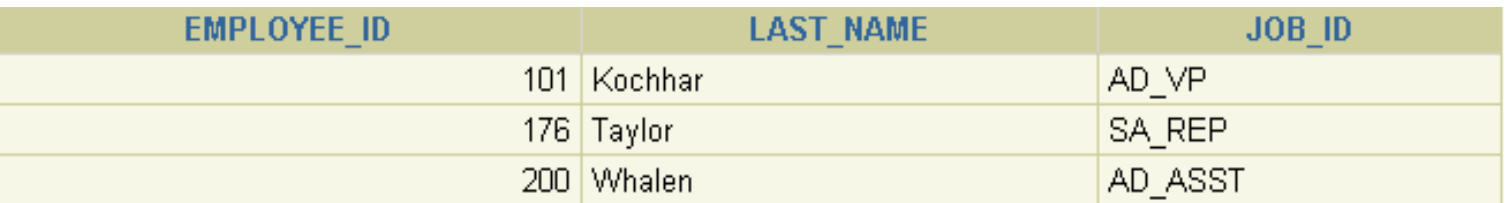

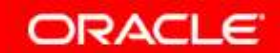

## **Using the EXISTS Operator**

- • **The EXISTS operator tests for existence of rows in the results set of the subquery.**
- $\bullet$  **If a subquery row value is found:**
	- **The search does not continue in the inner query**
	- –**The condition is flagged TRUE**
- $\bullet$  **If a subquery row value is not found:**
	- –**The condition is flagged FALSE**
	- –**The search continues in the inner query**

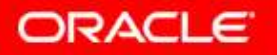

#### **Find Employees Who Have at Least One Person Reporting to Them**

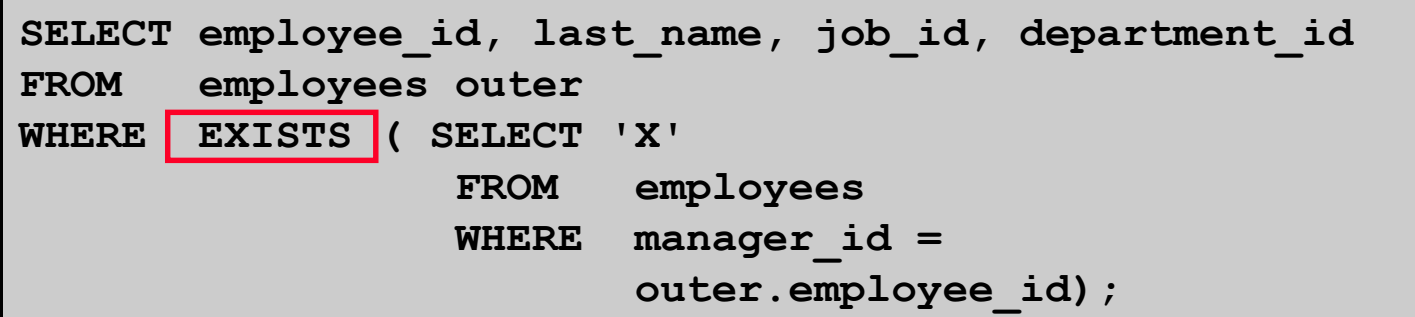

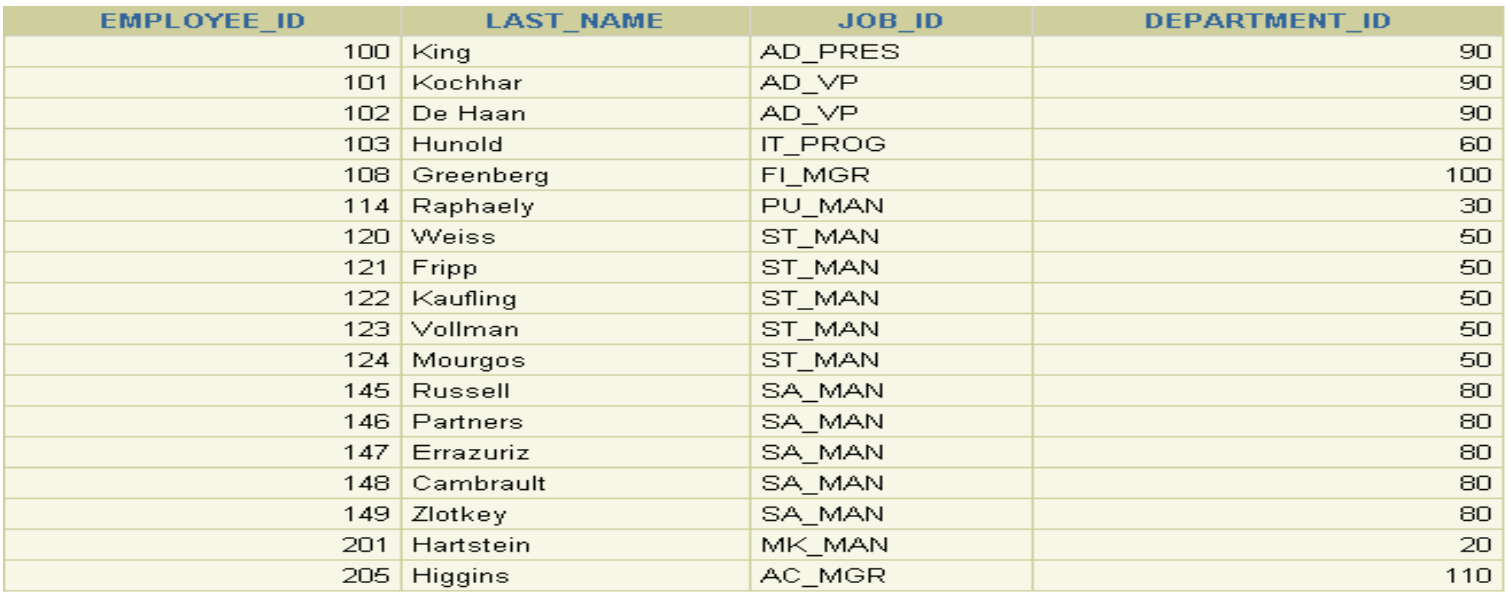

18 rows selected.

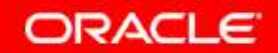

#### **Find All Departments That Do Not Have Any Employees**

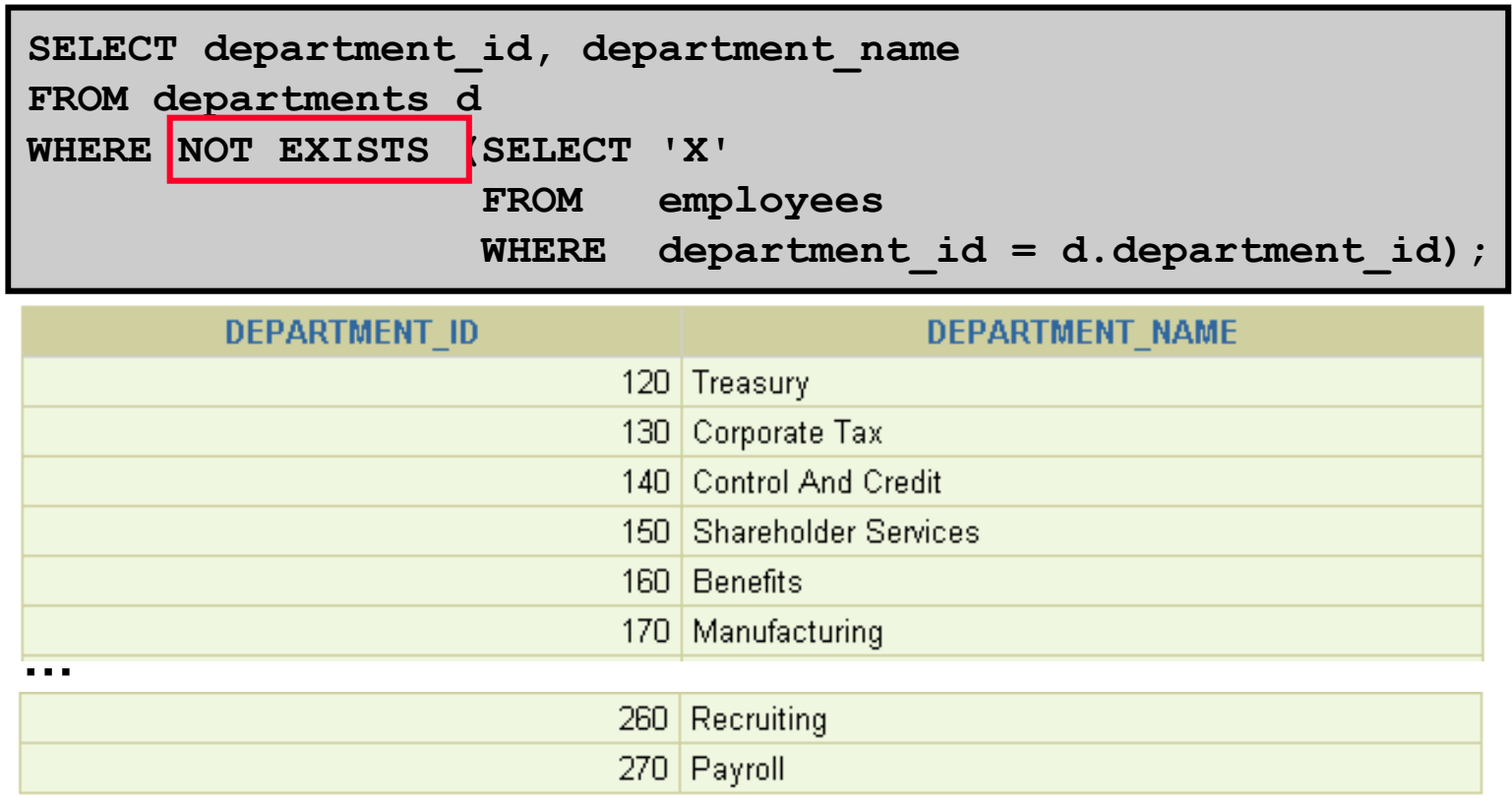

16 rows selected.

## **The WITH Clause**

- • **Using the WITH clause, you can use the same query block in a SELECT statement when it occurs more than once within a complex query.**
- • **The WITH clause retrieves the results of a query block and stores it in the user's temporary tablespace.**
- $\bullet$ **The WITH clause improves performance.**

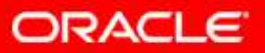

## **WITH Clause: Example**

**Using the WITH clause, write a query to display the department name and total salaries for those departments whose total salary is greater than the average salary across departments.**

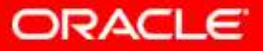

## **WITH Clause: Example**

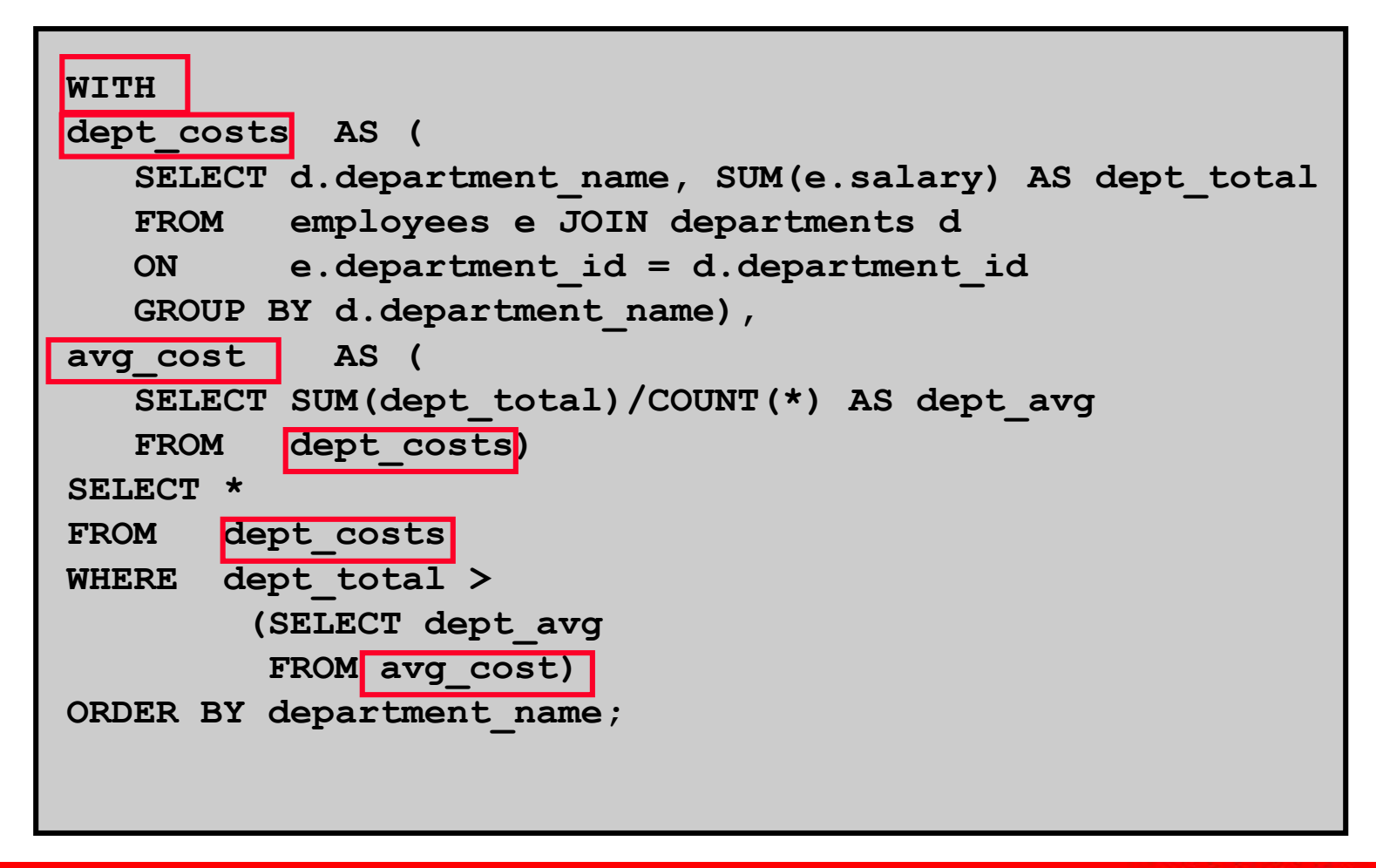

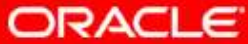

### **Summary**

**In this lesson, you should have learned the following:**

- • **A multiple-column subquery returns more than one column.**
- • **Multiple-column comparisons can be pairwise or nonpairwise.**
- $\bullet$  **A multiple-column subquery can also be used in the FROM clause of a SELECT statement.**

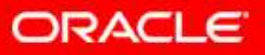

### **Summary**

- • **Correlated subqueries are useful whenever a subquery must return a different result for each candidate row.**
- • **The EXISTS operator is a Boolean operator that tests the presence of a value.**
- • **Correlated subqueries can be used with SELECT, UPDATE, and DELETE statements.**
- • **You can use the WITH clause to use the same query block in a SELECT statement when it occurs more than once.**